# Download Doc

# MAKING GOD LAUGH: THE MOST BEAUTIFUL TRUE STORY OF LOVE AND LOSS YOU WILL EVER READ

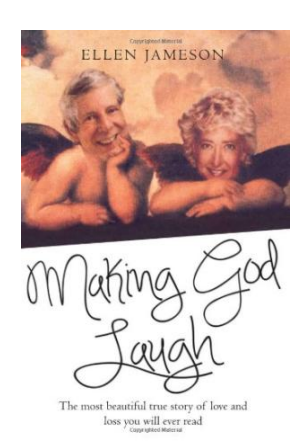

Read PDF Making God Laugh: The most beautiful true story of love and loss you will ever read

- Authored by Ellen Jameson
- Released at 2014

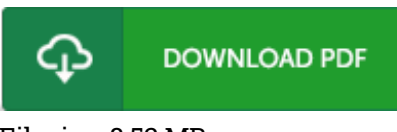

## Filesize: 8.52 MB

To open the PDF file, you will need Adobe Reader computer software. If you do not have Adobe Reader already installed on your computer, you can download the installer and instructions free from the Adobe Web site. You may acquire and help save it for your laptop or computer for afterwards go through. Make sure you follow the download link above to download the PDF document.

## Reviews

Unquestionably, this is the finest work by any publisher. I really could comprehended every little thing using this published <sup>e</sup> book. You will not sense monotony at anytime of your respective time (that's what catalogs are for regarding should you question me). -- Joe Kessler

Merely no words to spell out. I am quite late in start reading this one, but better then never. I am happy to explain how this is actually the very best publication we have go through within my personal daily life and can be he best ebook for at any time.

## -- Althea Christiansen

The ebook is straightforward in read easier to recognize. It is actually writter in basic phrases and not difficult to understand. You can expect to like just how the author compose this book. -- Camilla Kub